# **SOFTWARE METAPAPER**

# Building Mathematical Models of Biological Systems with modelbase

Oliver Ebenhöh<sup>1,2</sup>, Marvin van Aalst<sup>1</sup>, Nima P. Saadat<sup>1</sup>, Tim Nies<sup>1</sup> and Anna Matuszyńska<sup>1,2</sup>

<sup>1</sup> Institute for Quantitative and Theoretical Biology, Heinrich-Heine-Universität Düsseldorf, Universitätsstraße 1, 40225 Düsseldorf, DE

<sup>2</sup> Cluster of Excellence on Plant Sciences (CEPLAS), Heinrich-Heine-Universität Düsseldorf, Universitätsstraße 1, 40225 Düsseldorf, DE

Corresponding author: Anna Matuszyńska [\(anna.matuszynska@hhu.de](mailto:anna.matuszynska@hhu.de))

The modelbase package is a free expandable Python package for building and analysing dynamic mathematical models of biological systems. Originally it was designed for the simulation of metabolic systems, but it can be used for virtually any deterministic chemical processes. modelbase provides easy construction methods to define reactions and their rates. Based on the rates and stoichiometries, the system of differential equations is assembled automatically. modelbase minimises the constraints imposed on the user, allowing for easy and dynamic access to all variables, including derived ones, in a convenient manner. A simple incorporation of algebraic equations is, for example, convenient to study systems with rapid equilibrium or quasi steady-state approximations. Moreover, modelbase provides construction methods that automatically build all isotope-specific versions of a particular reaction, making it a convenient tool to analyse non-steady state isotope-labelling experiments.

**Keywords:** isotope labelling; mathematical modelling; metabolic networks; Python; ODEs; open science; systems biology; theoretical biology; QSSA

**Funding statement:** This work was financially supported by the Deutsche Forschungsgemeinschaft "Cluster of Excellence on Plant Sciences" CEPLAS (EXC 1028).

# **(1) Overview**

### **Introduction**

Well designed mathematical models are excellent theoretical frameworks to analyse and understand the dynamics of a biological system. Here, the design process itself is the first important scientific exercise, in which biological knowledge is collected, organised and represented in a new, systematic way, that allows defining the model assumptions and formulating them in the language of mathematics. A working model then enables testing new hypotheses and allows for novel predictions of the system's behaviour. Kinetic models allow simulating the dynamics of the complex biochemistry of cells. Therefore, they have the power to explain which processes are responsible for observed emergent properties and they facilitate predictions on how the system behaves under various scenarios, such as changed environmental conditions or modification of molecular components. Unfortunately, the construction of mathematical models is often already a challenging task, hampered by the limited availability of measured physiological and kinetic parameters, or even incomplete information regarding the network structure. It

is therefore highly desirable to make the overall process of model construction as easy, transparent and reproducible as possible. Providing a toolbox with a wide range of methods that flexibly adapt to the scientific needs of the user, modelbase greatly simplifies the model-building process, by facilitating a systematic construction of kinetic models fully embedded in the Python programming language, and by providing a set of functionalities that help to conveniently access and analyse the results.

Despite the fact that mathematical models vary significantly in their complexity, from very simple and abstract models to extremely detailed ones, they share a set of universal properties. The process of building a kinetic model can be divided into a number of mandatory steps such as i) establishing the biological network structure (the stoichiometry), ii) defining the kinetic rate expressions, iii) formulation of the differential equations, iv) parametrisation, v) validation and, finally, vi) application [1]. modelbase supports researchers in every step of model development and application with its simple design aimed at being minimally restrictive. It has been written in Python, an open source, general-purpose, interpreted,

interactive, object-oriented, and high-level programming language. Due to a long list of its general features, such as clear syntax, useful built-in objects, a wealth of generalpurpose libraries, especially NumPy and SciPy, Python has become a widely used scientific tool [2]. Needless to say, the usage of Python over other, proprietary software, such as MATLAB or Wolfram Mathematica, decreases the risk of limited reproducibility and transparency, two critical factors while conducting research. Unfortunately, several powerful models of central biochemical pathways [3, 4] have been published before this need became apparent. As a consequence, some of these models are extremely difficult to implement to even attempt to reproduce their results. Therefore, modelbase provides an environment for relatively easy implementation of models that were published without source code, in a general-purpose and reusable format. Moreover, modelbase supports the export of a structural (stoichiometric) model into Systems Biology Markup Language (SBML) for further structural analysis with the appropriate software.

In recent years, several other Python-based modelling tools have been developed, such as ScrumPy [5] or PySCeS [6]. They allow performing various analyses of biochemical reaction networks, ranging from structural analyses (null-space analysis, elementary flux modes) to kinetic analyses and calculation of control coefficients. To the best of our knowledge they do not provide dedicated methods for model construction inside Python, and the standard usage relies on loading previously assembled model definition files.

The modelbase package presented here provides an alternative toolbox, complementing the functionalities of existing programs for computer modelling. Its power lies mainly in integrating the model construction process into the Python programming language. It is envisaged that modelbase will greatly facilitate the model construction and analysis process as an integral part of a fully developed programming environment.

### **Motivation**

In the course of our photosynthetic research, we identified several shortcomings that are not adequately met by available free and open source research software. When constructing a series of similar models, which share the same basic structure but differ in details, it is, in most modelling environments, necessary to copy the model definition file (or even pieces of code) and perform the desired modifications. This makes even simple tasks, such as changing a particular kinetic rate law, hideous and unnecessarily complicated, affecting the overall code readability. To facilitate a systematic and structured model definition, exploiting natural inheritance properties of Python objects, our intention was to fully integrate the model construction process into the Python programming language, allowing for an automated construction of model variants. The necessity for this fully Pythonembedded approach became further evident for isotope label-specific models [7], where an automatic construction of isotope-specific reactions from a common rate law and an atom transition map is desired. Such models are, for example, required to explain complex phenomena, such as the asymmetric label distribution during photosynthesis, first observed by Gibbs and Kandler in the 1950s [8, 9].

# **Implementation and architecture**

modelbase is a console-based application written in Python. It supplies methods to construct various dynamic mathematical models, using a bottom-up approach, to simulate the dynamic equations, and analyse the results. We deliberately separated construction methods from simulation and analysis, in order to reflect the experimental approach. In particular, a model object constructed using the *Model* class can be understood as a representation of a model organism or any subsystem, on which experiments are performed. Instances of the *Simulator* class in turn correspond to particular experiments. The software components of modelbase are summarised in the Unified Modeling Language (UML) diagram in **Figure 1**.

### **Model construction**

The user has the possibility to build two types of models, using one of the classes defined in the module *model*: *Model*, for differential-equation based systems, or *LabelModel*, for isotope-labelled models.

### **Class Model**

Every model object is defined by:

- 1. model parameters,
- 2. model variables,
- 3. rate equations,
- 4. stoichiometries.

Model parameters can be simply defined in a dictionary, d. To build a mathematical model the user needs first to import the modelbase package and instantiate a model object (called m):

import modelbase m = modelbase.Model(d)

After instantiation, the keys of the parameter dictionary d become accessible as attributes of an object of the internal class modelbase.parameters.ParameterSet, which is stored as the model's attribute m.par.

To add reacting entities of the described system (referred to as species in SBML), e.g., metabolites, we pass a list of compounds names to the set\_cpds method:

m.set cpds(list of compounds)

Each of the added compounds becomes a state variable of the system. The full list of all variables is stored in the attribute m.cpdNames.

If *S* denotes the vector of concentrations of the biochemical reactants (as defined with the method set cpds), the temporal change of the concentrations is governed by:

$$
\frac{dS}{dt} = Nv(S, k),\tag{1}
$$

where N denotes the stoichiometric matrix and *v*(*S, k*) the vector of reaction rates as functions of the substrate

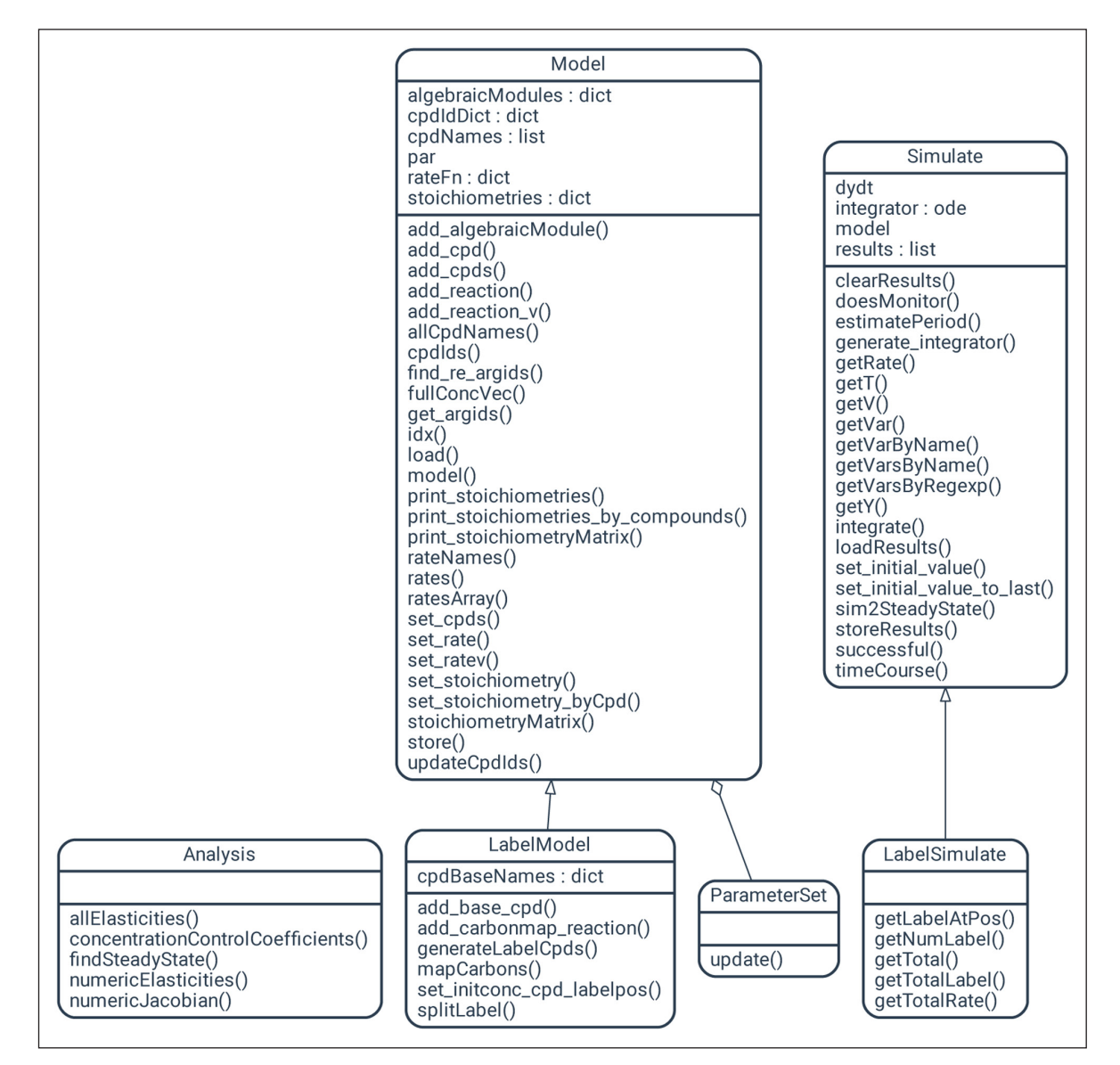

**Figure 1:** UML class diagram of modelbase software components. It consists of six classes, with *LabelModel* inheriting from *Model* and *LabelSimulate* inheriting from *Simulate*. *ParameterSet* and *Analysis* are special classes containing parameter sets and static methods for analysis respectively.

concentrations *S* and parameters *k*. The system of ordinary differential equations is assembled automatically after providing all reaction rates and their stoichiometries to the method m.add\_reaction(). The stoichiometric matrix of a model can be retrieved by the method m.print stoichiometries() or m.print stoichiometries by compounds(), for the transposed matrix. A detailed example of instantiating objects and solving a simple biochemical system with three reactions and two metabolites is provided in **Box 1**.

# **Working with algebraic modules**

A particularly useful function of the class *Model* has been developed to facilitate the incorporation of algebraic expressions, by which dependent variables can be computed from independent ones. Examples include conserved quantities, such as the sum of adenine phosphates, which is often considered to be constant, and rapid-equilibrium or quasi steady-state approximations (QSSA), which are

applicable for systems with time-scale separation and allow calculation of fast from slow variables. The function add\_algebraicModule() accepts as arguments a function describing the rule how the dependent variables are calculated from independent ones, the name of the newly created module, and lists of names of the independent and dependent variables. After definition of an algebraic module, all dependent variables become directly accessible. The full list of independent and dependent variables can be accessed using the method allCpdNames().

## **Various analysis methods**

With import modelbase.Analysis the user has access to advanced analysis methods on the model object. Currently, it provides methods to numerically calculate elasticities and the Jacobian, find steady states by attempting to solve the algebraic equations, and calculate concentration control coefficients. We expect the range of analysis methods to increase continuously in the future.

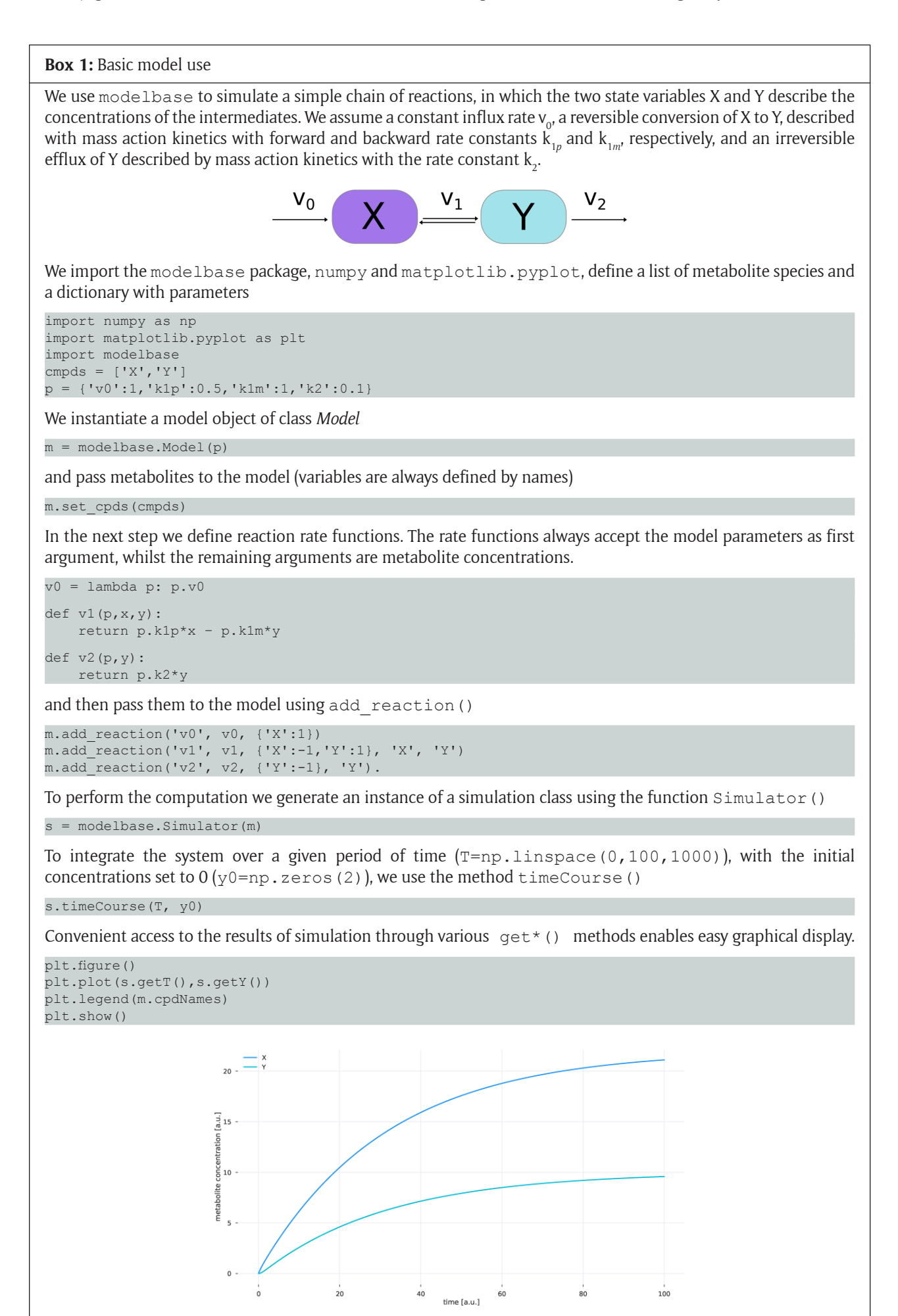

### **Class LabelModel for isotope-labelled models**

The modelbase package includes a class to construct isotope-labelled versions of developed models. In order to simulate the dynamic distribution of isotopes, modelbase defines dynamic variables representing all possible labelling patterns for all intermediates. In contrast to instances of the class *Model*, for instances of the class *LabelModel* the number of potentially labelled atoms (usually carbon) needs to be defined for every compound. This is done with the method add base  $cpd()$ , which accepts the name and the number of labelled atoms of the compound. It automatically creates all *2N* isotope variants of the compound, where *N* denotes the number of labelled atoms. Finally, the method add carbonmap reaction() automatically generates all isotope-specific versions of a reaction. It accepts as arguments the reaction name, rate function, carbon map, list of substrates, list of products and additional variables to be passed.

To instantiate a model object for an isotope-labelled version of developed model simply call

### $m = modelbase.LabelModel(d),$

where d is again a dictionary holding parameters. With an instance of this class a dynamic process, such as the dynamic incorporation of radioactive carbon during photosynthesis, can be easily defined and simulated, using the *Simulator* class described below. An example of how to use this class is provided in **Box 2**.

### **Integration methods and simulation subpackages**

Methods for the numeric integration of models are provided by the two subclasses *Simulate* and *LabelSimulate*, where the latter inherits many methods from the first. The first is used for standard kinetic models, the latter for isotope-specific models. Both classes provide computational support for dynamic simulations and methods to numerically simulate the differential equation system and to analyse the results. To provide an automatic instantiation of the correct class, we provide the function Simulator. Calling

### s = modelbase.Simulator(m)

returns an instance of either *Simulate* or *LabelSimulate*, depending on the class of model m, providing all methods to numerically simulate the differential equation system and to analyse the results. Simple applications to run and plot a time course are given in boxes 1 and 2. By default, the dynamic equations are numerically integrated using a CVODE solver for stiff and non-stiff ordinary differential equation (ODE) systems. The default solver uses the Assimulo simulation package [10], with the most central solver group originating from the SUNDIALS (a SUite of Nonlinear and DIfferential/ALgebraic equation Solvers) package [11]. If Assimulo is not available, standard integration methods from the SciPy library [12] are used. When needed, almost every integrator option can be overridden by the user by simply accessing

s.integrator

Additionally, the *Simulate* class includes methods to integrate the system until a steady-state is reached (sim2SteadyState()), and to estimate the period of smooth limit cycle oscillations (estimatePeriod()). The solution arrays are accessed with the methods  $\det$  ()

and  $q$ etY(). The advantage of using this method over using Assimulo's integrator.ysol is that getY() also returns the result for all the derived variables (for which algebraic modules have been used). In addition, the methods getVarByName(), getVarsByName() and getVarsByRegExp() allow to access the simulated values of one or several variables by their variable names or by regular expressions. Moreover, the method getV() gives access to the arrays of reaction rates and getRate() allows to access particular rates by the reaction name. The powerful Python plotting library matplotlib [13] provides numerous methods for graphical display of the results.

### **Systems Biology Markup Language (SBML)**

modelbase supports export of a structural (stoichiometric) version of a created model into an XML file in the computer-readable SBML format. To export the model (m) simply use the method m.ModelbaseToSBML (file name). A minimal working example can be found in our repository [\(https://gitlab.com/ebenhoeh/](https://gitlab.com/ebenhoeh/modelbase/blob/master/examples/sbml_export.py) [modelbase/blob/master/examples/sbml\\_](https://gitlab.com/ebenhoeh/modelbase/blob/master/examples/sbml_export.py) [export.py\)](https://gitlab.com/ebenhoeh/modelbase/blob/master/examples/sbml_export.py). Structural and stoichiometric analyses are currently not implemented in modelbase, therefore such export allows to take advantage of other SBML compatible modelling environments developed for such tasks (e.g. PySCeS or CobraPy [14]). The import of SBML models into modelbase is currently not supported, mainly because of the complementary purpose for which it was developed. The modelbase framework simplifies construction of kinetic models, allowing to perform this task with minimal modelling experience. Therefore, the main purpose of modelbase is the model design process itself, rather than importing a predefined construct to perform complex computations. However, a full SBML export and import functionality is currently under development to allow model sharing across different environments and platforms.

### **Quality control**

modelbase has been continuously developed and used within our lab since 2016. It has been successfully applied to study the complexity of photosynthesis and carbon assimilation in plants [7] and is being further maintained and developed.

## **(2) Availability**

#### **Operating system**

modelbase is compatible with all platforms with working Python distribution.

### **Programming language**

modelbase is written in the Python programming language, a general-purpose interpreted, interactive, object-oriented, and high-level programming language. It is available for every major operating system, including GNU/Linux, Mac OSX and Windows and has been tested with Python 3.6.

# **Additional system requirements**

None

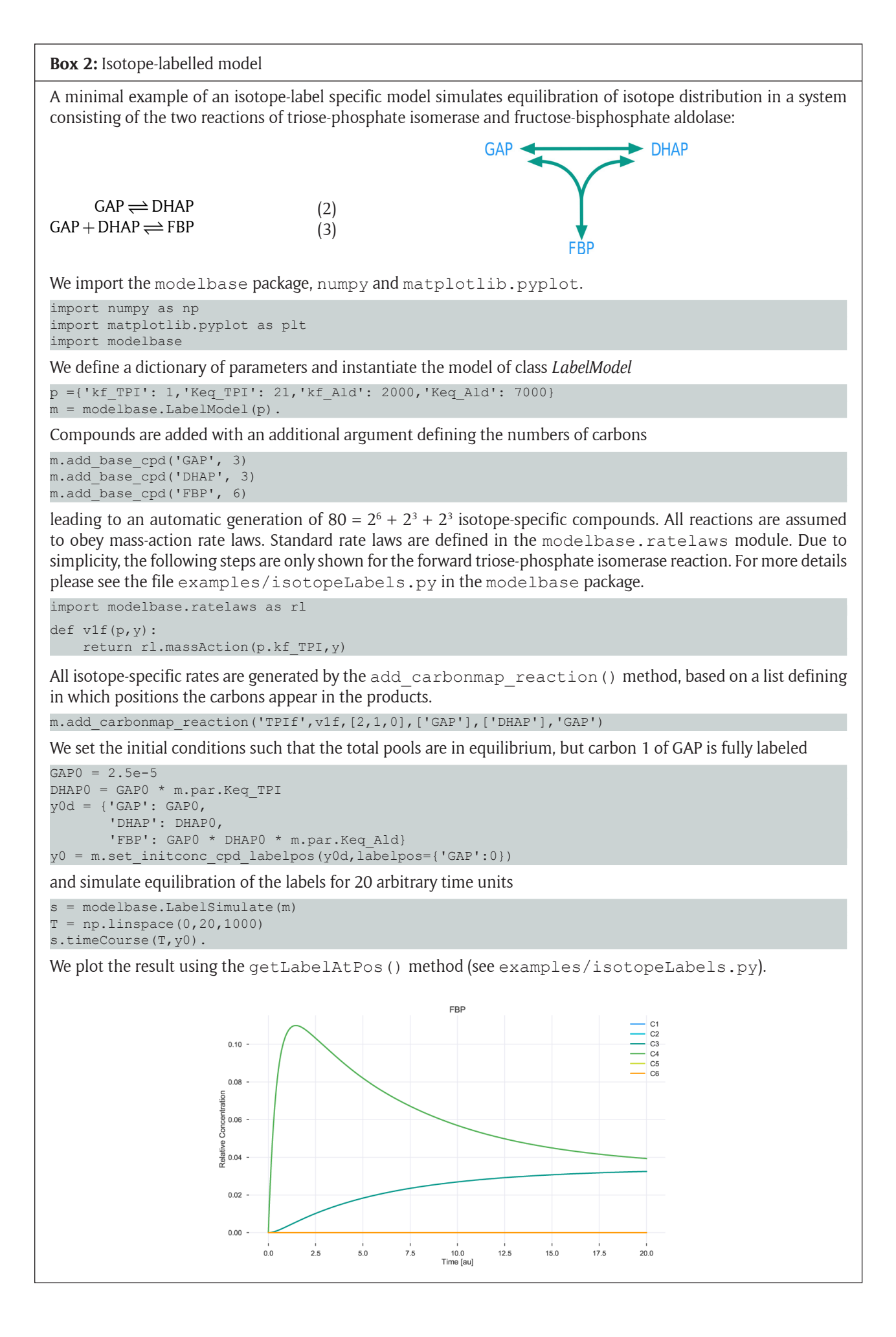

### **Dependencies**

Dependencies are provided in the setup.py file and include:

- $\cdot$  numpy == 1.14.3
- $\cdot$  scipy == 1.1.0
- $\cdot$  numdifftools == 0.9.20
- $\cdot$  assimulo == 2.9
- $\cdot$  pandas == 0.22.0
- python-libsbml  $== 5.17.0$

Support for the differential equation solver sundials (CVODE) through the python package assimulo requires moreover:

- • Sundials-2.6.0 (for 64bits machines, install Sundials using -fPIC)
- $\cdot$  Cython 0.18
- • C compiler
- Fortran compiler

The detailed instruction how to install the prerequisites is included in the repository in our installation guide.

# **List of contributors**

In alphabetic order: Marvin van Aalst, Oliver Ebenhöh, Anna Matuszyńska, Nima P. Saadat.

# **Software location**

### **Archive**

*Name:* Python Package Index (PyPI) *Persistent identifier:* [https://pypi.org/project/](https://pypi.org/project/modelbase/) [modelbase/](https://pypi.org/project/modelbase/) *Licence:* GPL3 *Publisher:* Oliver Ebenhöh *Version published:* 0.2.5 *Date published:* 09/10/18

### **Code repository**

*Name:* GitLab *Persistent identifier:* [https://gitlab.com/ebenhoeh/](https://gitlab.com/ebenhoeh/modelbase) [modelbase](https://gitlab.com/ebenhoeh/modelbase) *Licence:* GNU General Public License v3.0 *Date published:* 09/10/18

### **Language**

modelbase was entirely developed in English.

# **(3) Reuse potential**

The strength of our package lies in its flexibility to be applied to simulate and analyse various distinct biological systems. It can be as efficiently used for the development of new models, as for the reconstruction of existing ones. Here, we demonstrate its power by reimplementing three mathematical models that have been previously published without providing the source code (**Table 1**). This includes i) a model of the photosynthetic electron transport chain (PETC) used to model photoprotective mechanisms in plants and green algae, originating from our lab and initially developed in MATLAB [15]; ii) a model of the Calvin-Benson-Bassham (CBB) Cycle by Poolman *et al.* [16], developed to study the dynamics of the carbon assimilation and iii) a model of the Pentose phosphate pathway (PPP), adapted by Berthon *et al.* [17] to investigate label distribution dynamics in isotope labelling experiments.

# **Modelling the PETC to study photoprotective mechanisms**

Part of our research focuses on understanding the dynamics of various photoprotective mechanisms present in photosynthetic organisms [18, 15, 19]. The foundation of our further work constitutes the model of the photosynthetic electron transport chain in green algae *Chlamydomonas reinhardtii* published in 2014 [15]. We have reimplemented the original work in Python and reproduced the results published in the main text (**Figure 2**), providing a photosynthetic electron transport chain core model, compatible with other modelbaseadapted modules, to further our studies on the dynamics of light reactions of photosynthesis.

# **CBB Cycle and the dynamics of carbon assimilation**

Using modelbase, we have reimplemented a model of the CBB Cycle by Poolman *et al.* [16]. The model is a variant of the Pettersson and Ryde-Pettersson [3] model, where the strict rapid equilibrium assumption is relaxed and fast reactions are modelled by simple mass action kinetics. Its main purpose is to study short to medium time scale responses to changes in extra-stromal phosphate concentration and incident light. The concentrations of NADPH, NADP<sup>+</sup>, CO<sub>2</sub> and H<sup>+</sup> are considered constant, leaving the 13 CBB cycle intermediates, ATP, ADP and inorganic phosphate as dynamic variables. The model further incorporates a simplified starch production using glucose 6-phosphate and glucose-1-phosphate and a

**Table 1:** Mathematical models originally published without the source-code, reconstructed in our lab using the modelbase package. The source code and examples are available from the GitHub repository of our lab [https://](https://github.com/QTB-HHU/) [github.com/QTB-HHU/](https://github.com/QTB-HHU/).

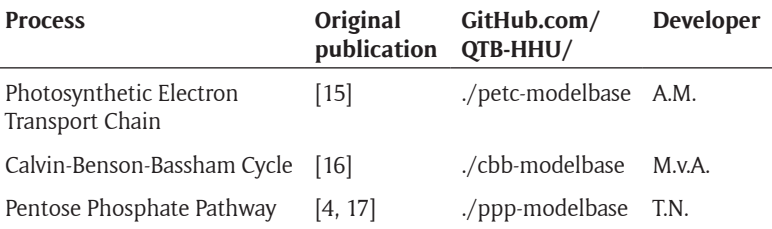

simple ATP recovery reaction. We used the modelbase implementation of the Poolman model to simulate the steady state concentrations of the metabolites depending on the extra-stromal phosphate concentration (**Figure 3**), reproducing original work by Pettersson and Ryde-Pettersson [3]. We have observed that the system is not stable any more for [*Pext*] > 1.5, a feature not discussed in the Poolman paper [16].

The compatible mathematical representation of the two photosynthetic subsystems, the ATP-producing light reactions and the ATP-consuming CBB cycle, is a prerequisite to merge those two models. Technically, in the modelbase framework, this is a straight forward process. Scientifically, it turned out to be not a trivial task (unpublished work).

### **PPP and isotope labelling experiments**

We envisage that especially our *LabelModel* extension will find a wide application in metabolic network analysis. Radioactive and stable isotope labelling experiments constitute a powerful methodology for estimating metabolic fluxes and have a long history of application in biological research [20]. Here, we showcase the potential of modelbase for the isotope-labelled experiments by reimplementing the model of the F-type non-oxidative PPP in erythrocytes originally proposed by McIntyre *et al.* [4]. This was later adapted by Berthon *et al.* for label experiments and *in silico* replication of 13C nuclear magnetic resonance (NMR) studies [17]. We have reproduced the results obtained by the authors, including the time course of diverse Glucose-6-phosphate isotopomers (**Figure 4**).

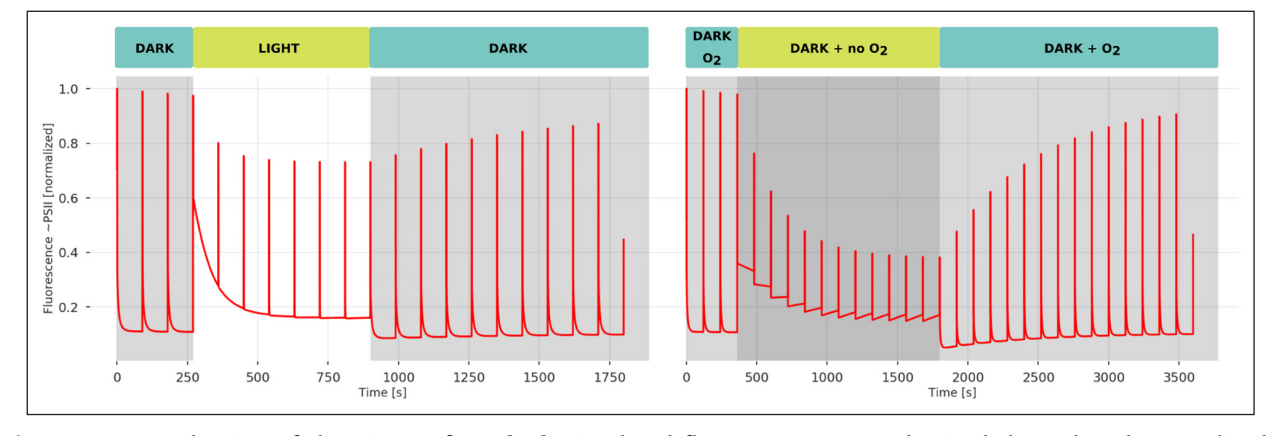

Figure 2: Reproduction of the Figures from [15]. Simulated fluorescence trace obtained through Pulse Amplitude Modulation (PAM) under light induced (left) and anoxia induced (right) conditions. The dynamics of the fluorescence decrease corresponds to the activation of a specific photoprotective mechanism called state transitions, while the increase in the signal after the inducer (light or anoxia) is switched off relates to the relaxation of the mechanism.

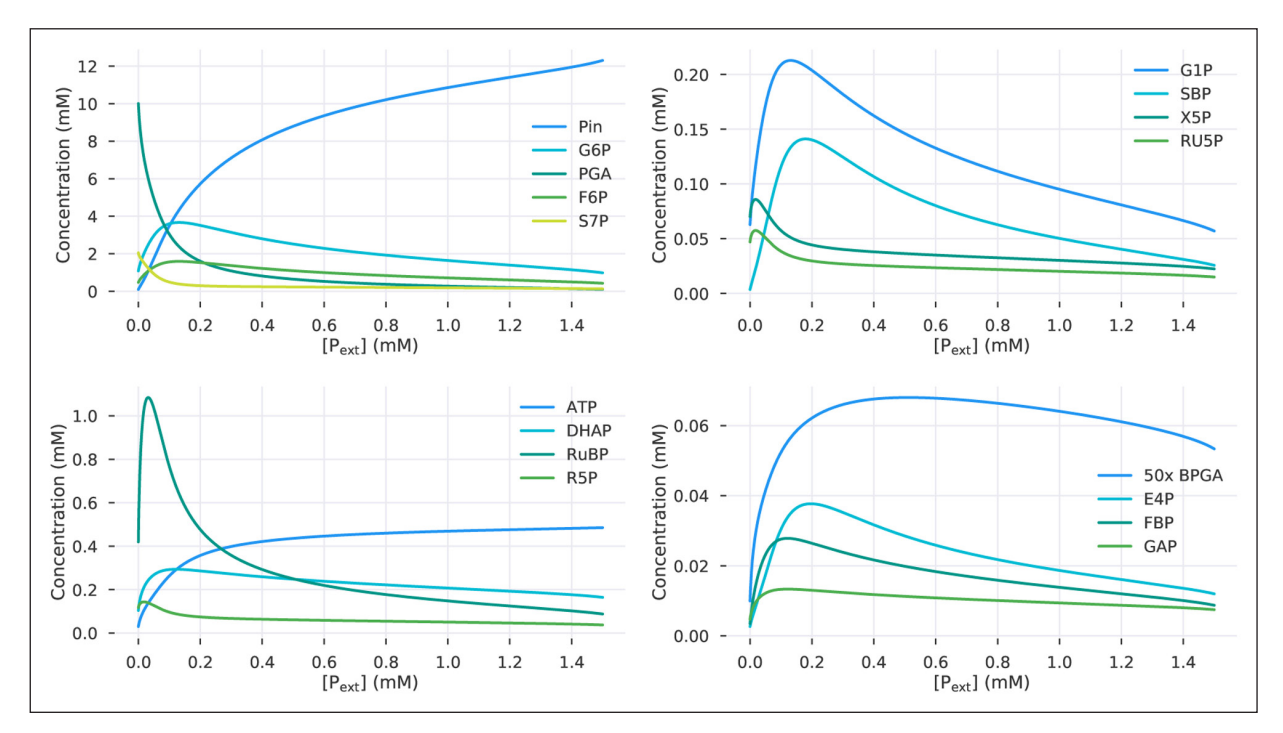

**Figure 3:** Metabolite steady state concentrations dependent on the extra-stromal phosphate concentration simulated with the Poolman implementation of the Pettersson and Ryde-Pettersson model of the CBB cycle [16].

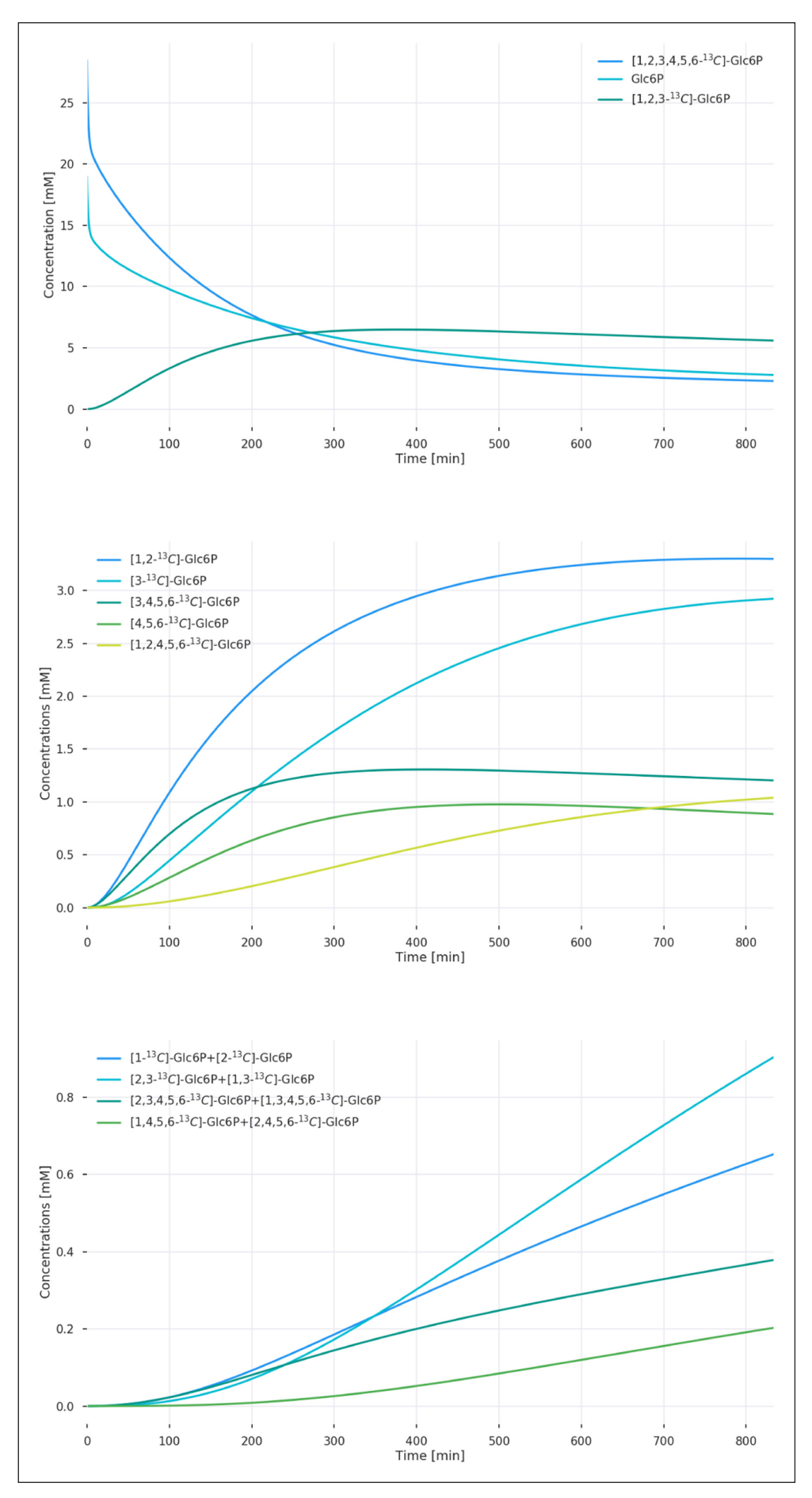

Figure 4: Formation of diverse Glc6P isotopomers in a haemolysate, obtained by solving the adapted model by Berthon *et al.* [17] reimplemented using modelbase.

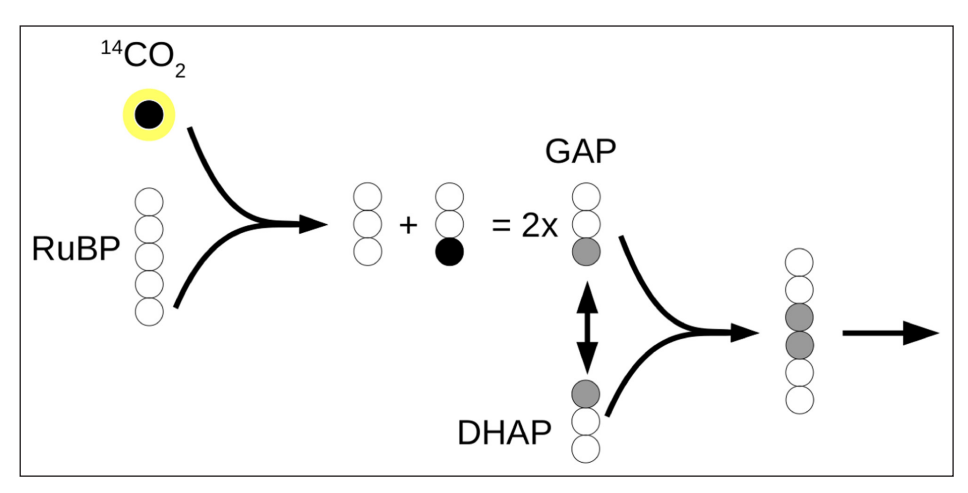

**Figure 5:** Schematic representation of label incorporation by the CBB cycle intermediates.

# **Other possible applications**

Among many other applications, modelbase provides tools to reproduce the 'photosynthetic Gibbs effect'. Gibbs and Kandler described it in 1956 and 1957 [8, 9], when they observed the atypical and asymmetrical incorporation of radioactive  $^{14} \mathrm{CO}_2$  in hexoses. An example of label incorporation by the CBB cycle intermediates is presented schematically in **Figure 5**.

Finally, our package provides a solid foundation for additional extensions to the framework architecture, its classes and modelling routines. To encourage its use and to facilitate the first steps to apply the modelbase package, we have prepared an interactive tutorial using a Jupyter Notebook [21], which showcases basic implementation of modelbase and each of its classes in easy to follow and thoroughly explained examples (see [https://gitlab.com/](https://gitlab.com/ebenhoeh/modelbase/blob/master/Tutorial.ipynb) [ebenhoeh/modelbase/blob/master/Tutorial.ipynb](https://gitlab.com/ebenhoeh/modelbase/blob/master/Tutorial.ipynb)).

# **Abbreviations**

**CBB** Calvin-Benson-Bassham; **NMR** Nuclear Magnetic Resonance; **ODE** Ordinary Differential Equations; **PAM** Pulse Amplitude Modulation; **PPP** Pentose Phosphate Pathway; **QSSA** Quasi Steady-State Approximation; **SBML** Systems Biology Markup Language; **UML** Unified Modeling Language.

# **Acknowledgements**

We would like to thank the students working on their Bachelor and Masters projects in our lab, who applied and tested this software while investigating their scientific problems.

# **Competing Interests**

The authors have no competing interests to declare.

# **Author Informations**

- • Initiated the project, developed the code and provided teaching examples.
- Developed further the code, prepared the documentation and battery of tests and reimplemented the Calvin-Benson-Bassham Cycle model as an example of modelbase utility.
- Provided export support for SBML models.
- • Reimplemented the Pentose-Phosphate-Pathway model as an example of modelbase utility.
- • Developed further the code, prepared the Jupyter Notebook with the tutorial, provided an example of modelbase utility and wrote the first draft of the manuscript.

All authors have read the manuscript and contributed to its final version.

# **References**

- 1. **Almquist, J, Cvijovic, M, Hatzimanikatis, V, Nielsen, J** and **Jirstrand, M** 2014 Kinetic models in industrial biotechnology – Improving cell factory performance. *Metabolic Engineering*, 24: 38–60. DOI: <https://doi.org/10.1016/j.ymben.2014.03.007>
- 2. **Oliphant, T E** 2007 Python for scientific computing. *Computing in Science and Engineering*, 9(3): 10–20. DOI:<https://doi.org/10.1109/MCSE.2007.58>
- 3. **Pettersson, G** and **Ryde-Pettersson, U** 1988 A mathematical model of the Calvin photosynthesis cycle. *Eur. J. Biochem*, 175(3): 661–672. DOI: [https://](https://doi.org/10.1111/j.1432-1033.1988.tb14242.x) [doi.org/10.1111/j.1432-1033.1988.tb14242.x](https://doi.org/10.1111/j.1432-1033.1988.tb14242.x)
- 4. **McIntyre, L M, Thorburn, D R, Bubb, W A** and **Kuchel, P W** 1989 Comparison of computer simulations of the F-type and L-type non- oxidative hexose monophosphate shunts with 31P-NMR experimental data from human erythrocytes. *Eur J Biochem*, 180(2): 399–420. DOI: [https://doi.](https://doi.org/10.1111/j.1432-1033.1989.tb14662.x) [org/10.1111/j.1432-1033.1989.tb14662.x](https://doi.org/10.1111/j.1432-1033.1989.tb14662.x)
- 5. **Poolman, M G** 2006 ScrumPy: Metabolic modelling with Python. *IEE Proc.-Syst. Biol*, 153(5): 375–378. DOI: <https://doi.org/10.1049/ip-syb:20060010>
- 6. **Olivier, B G, Rohwer, J M** and **Hofmeyr, J H S** 2005 Modelling cellular systems with PySCeS. *Bioinformatics*, 21(4): 560–561. DOI: [https://doi.org/10.1093/](https://doi.org/10.1093/bioinformatics/bti046) [bioinformatics/bti046](https://doi.org/10.1093/bioinformatics/bti046)
- 7. **Ebenhöh, O** and **Spelberg, S** 2018 The importance of the photosynthetic Gibbs effect in the elucidation of the Calvin-Benson-Bassham cycle. *Biochemical Society Transactions*. DOI: [https://doi.org/10.1042/](https://doi.org/10.1042/BST20170245) [BST20170245](https://doi.org/10.1042/BST20170245)
- 8. **Kandler, O** and **Gibbs, M** 1956 Asymmetric Distribution of C14 in the Glucose Phosphates Formed During Photosynthesis. *Plant physiology*, 31(5): 411. DOI:<https://doi.org/10.1104/pp.31.5.411>
- 9. **Gibbs, M** and **Kandler, O** 1957 Asymmetric distribution of C14 in sugars formed during photosynthesis. *Proc. Natl. Acd. Sci. U.S.A.*, 43: 446–451. DOI: [https://doi.](https://doi.org/10.1073/pnas.43.6.446) [org/10.1073/pnas.43.6.446](https://doi.org/10.1073/pnas.43.6.446)
- 10. **Andersson, C, Claus, F** and **Akesson, J** 2015 ScienceDirect Assimulo: A unified framework for ODE solvers. *Mathematics and Computers in Simulation*, 116: 26–43. DOI: [https://doi.org/10.1016/j.](https://doi.org/10.1016/j.matcom.2015.04.007) [matcom.2015.04.007](https://doi.org/10.1016/j.matcom.2015.04.007)
- 11. **Hindmarsh, A C, Brown, P N, Grant, K E, Lee, S L, Serban, R, Shumaker, D E** and **Woodward, C S** 2005 SUNDIALS: Suite of Nonlinear and Differential/ Algebraic Equation Solvers. *ACM Transactions on Mathematical Software*, 31(3): 363–396. DOI: <https://doi.org/10.1145/1089014.1089020>
- 12. **Jones, E, Oliphant, T, Peterson, P,** et al. 2001 Scipy: Open source scientific tools for python.
- 13. **Hunter, J D** 2007 Matplotlib: A 2D graphics environment. *Computing In Science and Engineering*, 9(3): 90–95. DOI: <https://doi.org/10.1109/MCSE.2007.55>
- 14. **Ebrahim, A, Lerman, J A, Palsson, B O** and **Hyduke, D R** 2013 COBRApy: COnstraints-Based Reconstruction and Analysis for Python. *BMC Systems Biology*, 7(1): 1. DOI:<https://doi.org/10.1186/1752-0509-7-74>
- 15. **Ebenhöh, O, Fucile, G, Finazzi, G G, Rochaix, J-D** and **Goldschmidt-Clermont, M** 2014 Short-term acclimation of the photosynthetic electron transfer chain to changing light: A mathematical model. *Philosophical Transactions B*, 369(1640). DOI: [https://](https://doi.org/10.1098/rstb.2013.0223) [doi.org/10.1098/rstb.2013.0223](https://doi.org/10.1098/rstb.2013.0223)
- 16. **Poolman, M G, Fell, D A** and **Thomas, S** 2000 Modelling photosynthesis and its control. *Journal of Experimental Botany*, 51(90001): 319–328. DOI: [https://doi.org/10.1093/jexbot/51.suppl\\_1.319](https://doi.org/10.1093/jexbot/51.suppl_1.319)
- 17. **Berthon, H A, Bubb, W A** and **Kuchel, P W** 1993 13C n.m.r. isotopomer and computer-simulation studies of the non-oxidative pentose phosphate pathway of human erythrocytes. *Biochem J*, 296: 379–387. DOI: <https://doi.org/10.1042/bj2960379>
- 18. **Ebenhöh, O, Houwaart, T, Lokstein, H, Schlede, S** and **Tirok, K** 2011 A minimal mathematical model of nonphotochemical quenching of chlorophyll fluorescence. *Biosystems*, 103(2): 196– 204. DOI: [https://doi.org/10.1016/j.biosystems.2010.](https://doi.org/10.1016/j.biosystems.2010. 10.011) [10.011](https://doi.org/10.1016/j.biosystems.2010. 10.011)
- 19. **Matuszyńska, A B, Heidari, S, Jahns, P** and **Ebenhöh, O** 2016 A mathematical model of nonphotochemical quenching to study short-term light memory in plants. *Biochimica et Biophysica Acta (BBA) – Bioenergetics*, 1857(12): 1–7. DOI: [https://doi.](https://doi.org/10.1016/j.bbabio.2016.09.003) [org/10.1016/j.bbabio.2016.09.003](https://doi.org/10.1016/j.bbabio.2016.09.003)
- 20.**Crown, S B, Ahn, W** and **Antoniewicz, M R** 2012 Rational design of <sup>13</sup>C-labeling experiments for metabolic ux analysis in mammalian cells. *BMC Systems Biology*, 6(1): 43. DOI: [https://doi.org/10.1186/1752-](https://doi.org/10.1186/1752-0509-6-43) [0509-6-43](https://doi.org/10.1186/1752-0509-6-43)
- 21. **Kluyver, T, Ragan-Kelley, B, Perez, F, Granger, B, Bussonnier, M, Frederic, J, Kelley, K, Hamrick, J, Grout, J, Corlay, S, Ivanov, P, Avila, D, Abdalla, S**  and **Willing, C** 2016 Jupyter Notebooks — a publishing format for reproducible computational workows. In: Schmidt, B and Loizides, F (eds.), *Positioning and Power in Academic Publishing: Players, Agents and Agendas*, 87–90. IOS Press.

**How to cite this article:** Ebenhöh, O, van Aalst, M, Saadat, N P, Nies, T and Matuszyńska, A 2018 Building Mathematical Models of Biological Systems with modelbase. Journal of Open Research Software, 6: 24. DOI:<https://doi.org/10.5334/jors.236>

**Submitted:** 27 June 2018 **Accepted:** 16 October 2018 **Published:** 16 November 2018

**Copyright:** © 2018 The Author(s). This is an open-access article distributed under the terms of the Creative Commons Attribution 4.0 International License (CC-BY 4.0), which permits unrestricted use, distribution, and reproduction in any medium, provided the original author and source are credited. See [http://creativecommons.org/licenses/by/4.0/.](http://creativecommons.org/licenses/by/4.0/)

Journal of Open Research Software is a peer-reviewed open access journal published by Ubiquity Press. **OPEN ACCESS** $|u|$